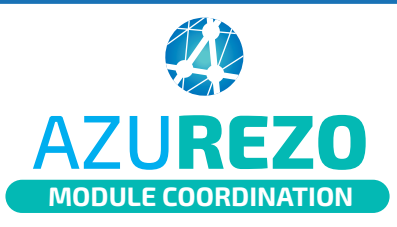

## Création d'une demande non-centrée patient

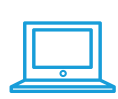

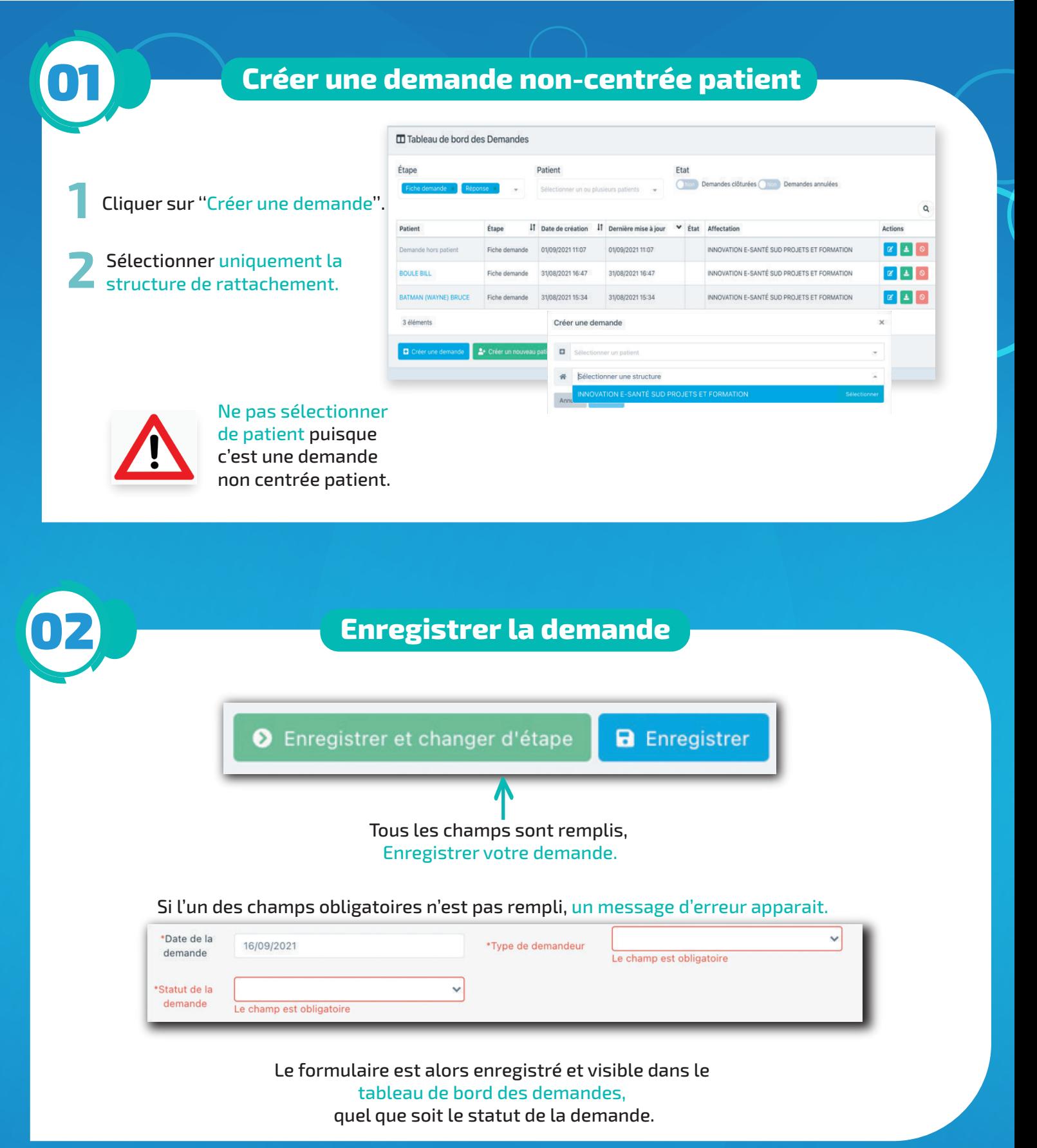

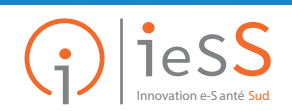